## Package 'gitignore'

October 13, 2022

Type Package Title Create Useful .gitignore Files for your Project Version 0.1.5 Description Simple interface to query gitignore.io to fetch gitignore templates that can be included in the .gitignore file. More than 450 templates are currently available. License GPL-3 URL <https://docs.ropensci.org/gitignore/>, <https://github.com/ropensci/gitignore> BugReports <https://github.com/ropensci/gitignore/issues> Imports clipr, clisymbols, crayon, curl, glue, here, jsonlite, purrr, xfun **Suggests** covr, knitr, rmarkdown, spelling, test that  $(>= 2.1.0)$ VignetteBuilder knitr Encoding UTF-8 Language en-US RoxygenNote 7.1.2 NeedsCompilation no Author Philippe Massicotte [aut, cre] (<<https://orcid.org/0000-0002-5919-4116>>), Amanda Dobbyn [rev], Mauro Lepore [rev] (<<https://orcid.org/0000-0002-1986-7988>>) Maintainer Philippe Massicotte <pmassicotte@hotmail.com> Repository CRAN Date/Publication 2021-10-31 16:50:02 UTC

### R topics documented:

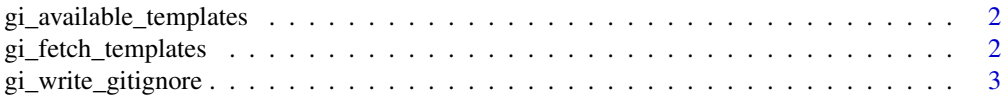

### <span id="page-1-0"></span>**Index** [5](#page-4-0). The second state of the second state of the second state of the second state of the second state of the second state of the second state of the second state of the second state of the second state of the second

<span id="page-1-1"></span>gi\_available\_templates

*Fetch available templates from gitignore.io*

### Description

This return list of all templates supported by gitignore.io.

### Usage

gi\_available\_templates()

### Details

The returned list is returned as lower case characters.

### Value

A character with all templates supported by gitignore.io.

### Examples

```
gi_available_templates()
```
gi\_fetch\_templates *Fetch gitignore template(s) from gitignore.io*

### Description

Fetch gitignore template(s) from gitignore.io

### Usage

```
gi_fetch_templates(
  template_name,
  copy_to_clipboard = FALSE,
  append_gitignore = FALSE,
  gitignore_file = here::here(".gitignore")
\mathcal{E}
```
### <span id="page-2-0"></span>Arguments

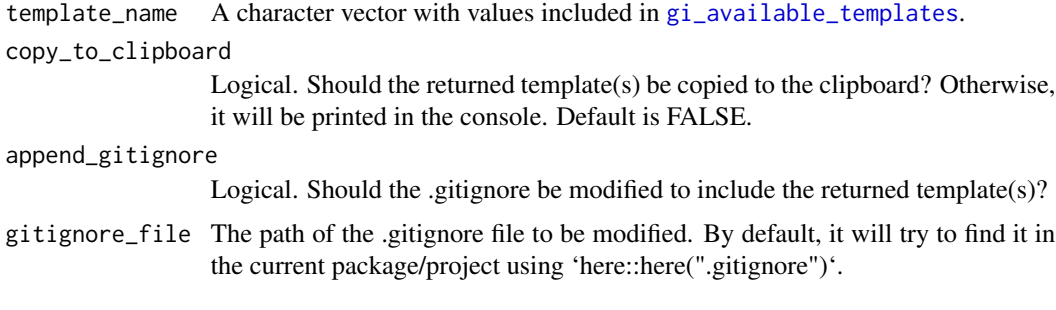

### Value

A character containing gitignore template(s).

### Examples

```
# Fetch template for the R language
gi_fetch_templates("R")
# You can combine many templates at once
gi_fetch_templates(c("R", "python", "java"))
# The .gitignore file can be automatically modified with `append_gitignore = TRUE`
gi_fetch_templates(c("R", "python", "java"))
```
gi\_write\_gitignore *Append or create a .gitignore file*

### Description

Use the returned template(s) to append the existing .gitignore file.

### Usage

```
gi_write_gitignore(fetched_template, gitignore_file = here::here(".gitignore"))
```
### Arguments

fetched\_template

Template(s) returned by 'gi\_fetch\_templates()'.

gitignore\_file Path of the .gitignore file to modify.

### Value

TRUE if succeeds to write/append the .gitignore, FALSE otherwise.

4 gi\_write\_gitignore

### Examples

```
## Not run:
f <- file.path(tempdir(), ".gitignore")
new_lines <- gi_fetch_templates("r")
gi_write_gitignore(new_lines, f)
unlink(f)
## End(Not run)
```
# <span id="page-4-0"></span>Index

gi\_available\_templates, [2,](#page-1-0) *[3](#page-2-0)* gi\_fetch\_templates, [2](#page-1-0) gi\_write\_gitignore, [3](#page-2-0)